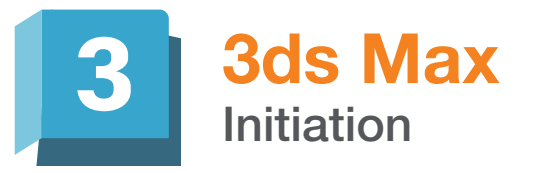

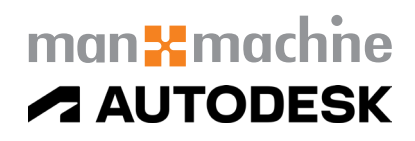

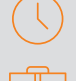

### Durée : 5 jours

### Pré-requis

Bonne connaissance des outils informatiques et de l'environnement Windows

### Public

Graphistes, designers, architectes, architectes d'intérieur...

## **Objectifs**

Maîtrise des commandes de base du logiciel 3dsMax

### Modalités d'évaluation

- Attestation de fin de formation
- Evaluation des acquis de la formation par le formateur tout au long de la formation
- Possibilité de passer la certification *ACU Autodesk 3ds Max*

### Code : 235792 / RS1230

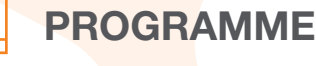

### **X** Prise en main de l'interface utilisateur

- Organisation des barres d'outils, des menus et des vues 3d
- Utilisation des raccourcis claviers
- Les outils de précisions (accrochage, alignement, règles, grilles)
- Gestions des scènes (groupes, calques, jeux de sélection etc.…)
- Gestion des points de pivot et des axes
- Optimisation des réglages du logiciel (unités, sauvegarde, annulations)
- Gestion des fichiers : formats d'import, export, dossier de travail

### **X** Modélisation

- Les Primitives et les opérations booléennes
- Modéliser à partir d'une photo, d'un plan image et vectoriel autocad ou illustrator
- Modélisation à base de splines
- Les modificateurs pour splines (Extruder, Révolution, Balayage) - Les modificateurs pour géométries (Editer poly, courbure, bruit, FFD, sectionner, coque, symétrie, lissage rapide etc.…)
- Gestion et importations des bibliothèques d'objets 3d
- Utilisation des outils Réseau, Miroir, les Alignements
- Les objets architecturaux (mur, fenêtre, porte, escalier, garde corp, feuillage)
- La modélisation polygonale (outils d'extrusions, chanfreins, insertion, pont, lissages etc.…)

### Moyens pédagogiques et techniques

- 1 station de travail par personne, 6 personnes maximum par session
- Questionnaire d'évaluation des connaissances et des besoins en amont de la formation et/ ou un audit téléphonique
- Alternance d'exposés théoriques et de mise en situation sur des cas sélectionnés par l'intervenant ou des cas d'entreprises
- Remise d'un support de cours

### Principales compétences visées en fin de formation

- Savoir gérer des projets et l'interface
- Savoir modéliser des objets rigides,
- Savoir gérer des caméras
- Savoir créer des lumières et gérer des matériaux
- Savoir réaliser des images et des animations

### Formations complémentaires

- 3ds Max Avancé
- 3ds Max Perfectionnement au rendu photoréaliste avec V-ray

### **Matériaux**

- L'éditeur de matériaux et ses options, le mode simple ou détaillé.
- Les différents types de matériaux et de textures (Physique, Standard, Multi sous-objet, Bitmap, Bruit, Correction couleur)
- Le multi sous-objet et les Id matériaux pour appliquer plusieurs matériaux
- L'application des coordonnées de textures UVW

### **X** Lumières

- Les lumières photométriques et le système lumière du jour ou positionneur de soleil et leurs réglages approfondis à l'aide du contrôle d'exposition photographique
- Technique d'éclairage Studio photo et Architectural

### **X** Rendu

- Création d'une caméra physique et réglage de ses paramètres
- Comparatif entre le rendu Art, Arnold
- Les paramètres avancés de rendu Art et Arnold (qualité de rendu, filtre de bruit, Sampling)

# man<sub>x</sub> machine